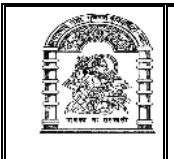

હેમચંદ્રાચાર્ય ઉત્તર ગુજરાત યુનિવર્સિટી, પાટણ

## અધિસૂચના ક્રમાંક : પરીક્ષા/કા.(૩૨)/ ઓકટો–ડિસે–૨**૦૧** ક માસ્ટર ઓફ કોમ્પ્યટર એપ્લીકેશન (એમ.સી.એ.) સેમેસ્ટર–પ  $(CBCS$  નવો કોર્ષ રેગ્યુલર) લેખિત પરીક્ષાનો કાર્યક્રમ

૧ આથી પરીક્ષાર્થીઓને વિનંતી કરવામાં આવે છે કે, તેઓએ પ્રથમ પ્રશ્નપત્રની પરીક્ષા શરૃ થવાના નિયત સમયથી પંદર મિનિટ પહેલાં અને ત્યારપછીના દરેક પ્રશ્નપત્રની પરીક્ષા શર થવાના નિયત સમયથી દસ મિનિટ પહેલાં પરીક્ષાના જે તે સ્થળે હાજર થવં.

પરીક્ષા ખંડમાં કોઈપણ પસ્તક કે કાગળ લઈ જવાની તેઓને મનાઈ કરવામાં આવે છે.

- ૨ , લેખિત પરીક્ષા માટેનું કેન્દ્ અને સ્થળ નીચે પ્રમાણે છે.
	- (૧) પાટણ : કોમ્પ્યુટર અને માહિતી પ્રાઘોગિકી ભવન, હેમ. ઉત્તર ગુ. યુનિ. કેમ્પસ **HOD\_CO[MPUTER@NGU.AC.IN](HOD_COMPUTER@NGU.AC.IN)**
- <u>૩ લેખિત પરીક્ષા નીચે દર્શાવેલ ક્રમ પ્રમાણે લેવામાં આવશે.</u>

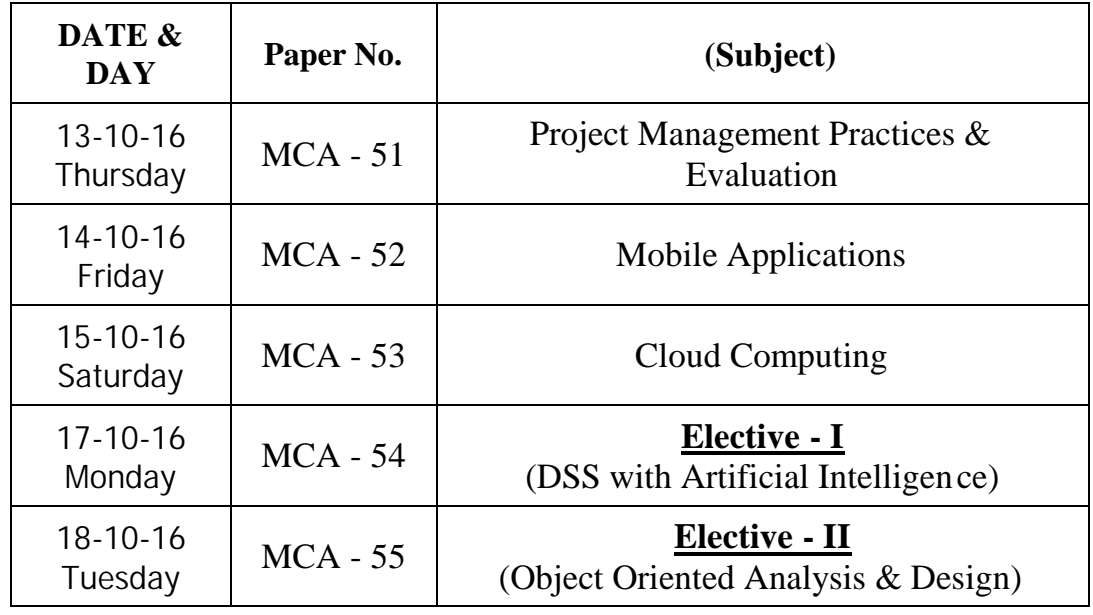

## **M.C.A. SEMESTER-V (TIME : 2-30 To 5-30)**

- $8 \times 5$  પ્રાયોગિક પરીક્ષા લેખિત પરીક્ષા પછી લેવામાં આવશે. પ્રાયોગિક પરીક્ષાાનું સ્થળ, સમય અને તારીખ અને પરીક્ષાર્થીઓએ કયા ક્રમાં કમાં પરીક્ષા આપવા માટે હાજર થવું તે અંગેની જાહેરાત કેન્દ્દના નોટીસ બોર્ડ ઉપર કરવામાં આવશે.
- પ પરીક્ષાર્થીઓએ (કોમ્પ્યટર એપ્લીકેશન ઈન મેનેજમેન્ટ)ની પ્રાયોગિક પરીક્ષા માટે નિયત કરવામાં આવેલ તારીખે, સમયે અને સ્થળે હાજર થવાનું રહેશે. જો કોઈ પરીક્ષાર્થી હાજર નહી રહે તો તેની પ્રાયોગિક પરીક્ષા પાછળથી લેવામાં આવશે નહીં. જેની પરીક્ષાર્થીઓએ ખાસ નોંધ લેવી.

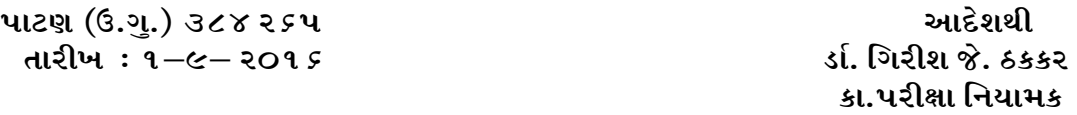